Office2007 PDF

https://www.100test.com/kao\_ti2020/234/2021\_2022\_Office2007\_c 98\_234595.htm Office 2007 "

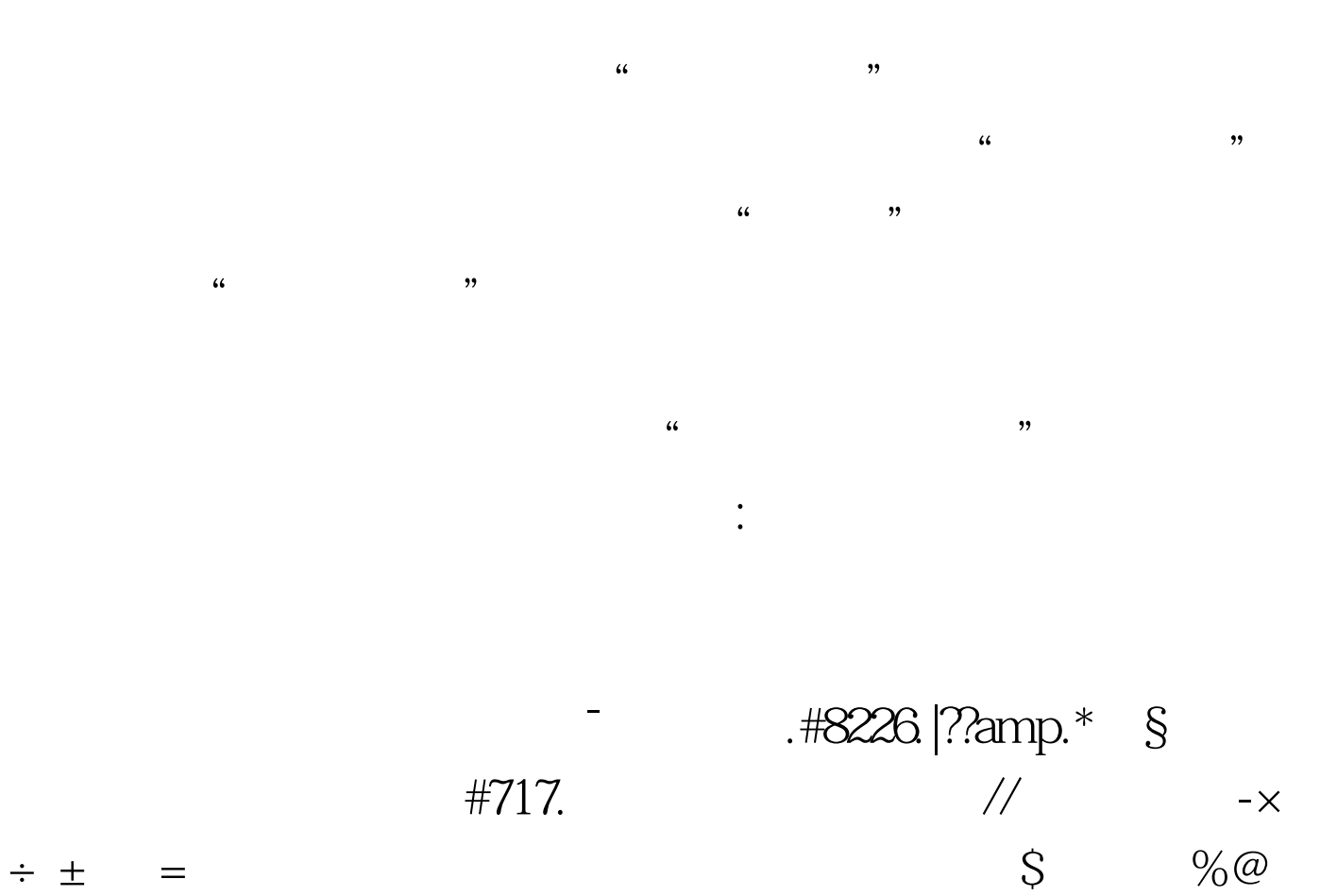

- 
- $\degree$  100Test www.100test.com